## Package 'gvc'

February 10, 2022

Version 6.2.1 Title Global Value Chains Tools Description Several tools for Global Value Chain ('GVC') analysis are implemented. Maintainer Bastiaan Quast <br/>bquast@gmail.com> **Depends** R  $(>= 3.5.0)$ License GPL-3 URL <https://qua.st/gvc>, <https://github.com/bquast/gvc> BugReports <https://github.com/bquast/gvc/issues> Imports decompr, diagonals Suggests testthat, knitr, rmarkdown VignetteBuilder knitr RoxygenNote 7.1.2 Encoding UTF-8 NeedsCompilation no Author Bastiaan Quast [aut, cre] (<<https://orcid.org/0000-0002-2951-3577>>), Victor Kummritz [aut] Repository CRAN Date/Publication 2022-02-10 16:00:11 UTC

### R topics documented:

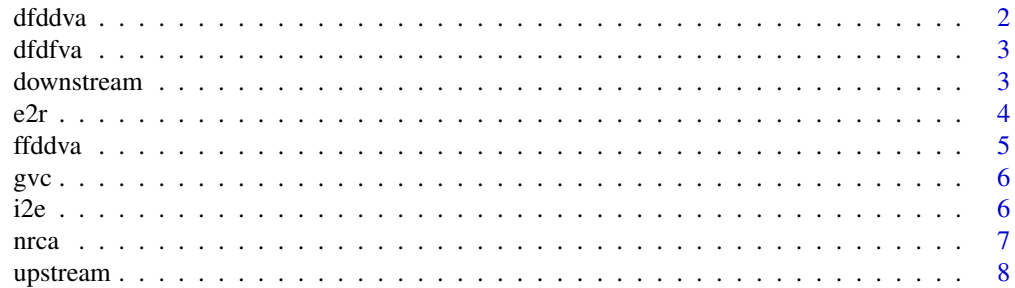

#### <span id="page-1-0"></span>**Index** [9](#page-8-0)

#### dfddva *Domestic Final Demand Domestic Value Added*

#### Description

Domestic Final Demand Domestic Value Added

#### Usage

dfddva(x, aggregate = FALSE)

#### Arguments

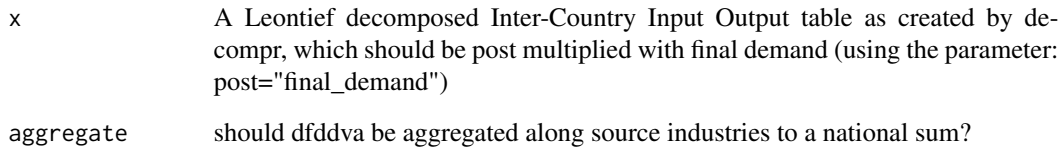

#### Examples

# load the decompr package library(decompr) # load example data data(leather) attach(leather) # create a leontief decomposed data set  $1$  <- decomp(x = inter, y = final, k = countries, i = industries,  $o = out,$ method = "leontief", post = "final\_demand") # apply dfddva dfddva( l )

<span id="page-2-0"></span>

#### Description

Domestic Final Demand Foreign Value Added

#### Usage

```
dfdfva(x, aggregate = FALSE)
```
#### Arguments

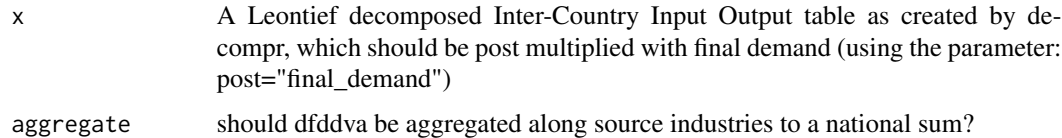

#### Examples

# load the decompr package library(decompr)

```
# load the example data
data(leather)
attach(leather)
```

```
# create a leontief decomposed data set
1 <- decomp(x = inter,
           y = final,
           k = countries,
            i = industries,
            o = out,method = "leontief",
           post = "final_demand")
# apply dfdfva
dfdfva( l )
```
downstream *Downstreamness*

#### Description

Downstreamness

#### <span id="page-3-0"></span>Usage

downstream(x)

#### Arguments

x an object of class "decompr" as created using the load\_tables\_vectors() function from the decompr package.

#### Examples

```
# load the decompr package
library(decompr)
# load example data
data(leather)
attach(leather)
# create a leontief decomposed data set
l <- load_tables_vectors(x = inter,
                        y = final,
                        k = countries,
                        i = industries,
                        o = out )
# apply downstream
downstream( 1)
```
e2r *Exporting to Re-export*

#### Description

Exporting to Re-export

#### Usage

 $e2r(x, by = NULL, subset = NULL)$ 

#### Arguments

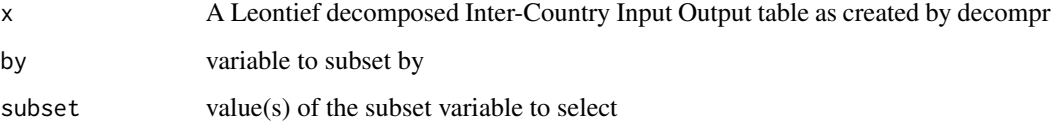

#### <span id="page-4-0"></span>ffddva 50 a 1999 - 1999 - 1999 - 1999 - 1999 - 1999 - 1999 - 1999 - 1999 - 1999 - 1999 - 1999 - 1999 - 1999 - 1

#### Examples

```
# load the decompr package
library(decompr)
# load the example data set
data(leather)
attach(leather)
# create a leontief decomposed data set
1 \le - decomp(x = inter,
            y = final,
            k = countries,
            i = industries,
            o = out)# apply the Exporting to Re-export
 e2r( l )
```
ffddva *Foreign Final Demand Domestic Value Added*

#### Description

Foreign Final Demand Domestic Value Added

#### Usage

```
ffddva(x, aggregate = FALSE)
```
#### Arguments

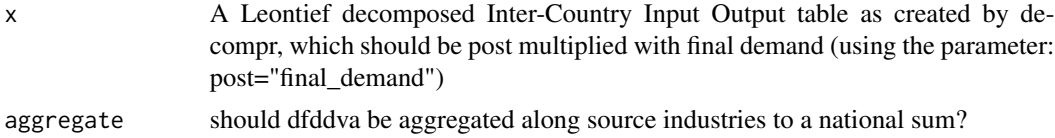

#### Examples

# load the decompr package library(decompr)

```
# load example data
data(leather)
attach(leather)
```
# create a leontief decomposed data set

 $1 \le -$  decomp(x = inter,

$$
y = final,
$$

 $k =$  countries,

<span id="page-5-0"></span>

```
i = industries,
           o = out,method = "leontief",
           post = "final_demand")
# apply ffddva
ffddva( l )
```
gvc *Global Value Chain analysis*

#### Description

Several tools for Global Value Chain ('GVC') analysis are implemented.

#### Author(s)

Bastiaan Quast <bquast@gmail.com> Victor Kummritz

#### References

Wang, Zhi, Shang-Jin Wei, and Kunfu Zhu. Quantifying international production sharing at the bilateral and sector levels. No. w19677. National Bureau of Economic Research, 2013.

#### See Also

https://qua.st/decompr

i2e *Importing to Export*

#### Description

Importing to Export Vertical Specialization Vertical Specialisation

#### Usage

```
i2e(x, by = NULL, subset = NULL)vertical\_specialisation(x, by = NULL, subset = NULL)vertical\_specialization(x, by = NULL, subset = NULL)
```
#### <span id="page-6-0"></span>nrca 2008 - 2008 - 2008 - 2008 - 2008 - 2008 - 2008 - 2008 - 2008 - 2008 - 2008 - 2008 - 2008 - 2008 - 2008 - 2008 - 2008 - 2008 - 2008 - 2008 - 2008 - 2008 - 2008 - 2008 - 2008 - 2008 - 2008 - 2008 - 2008 - 2008 - 2008 -

#### Arguments

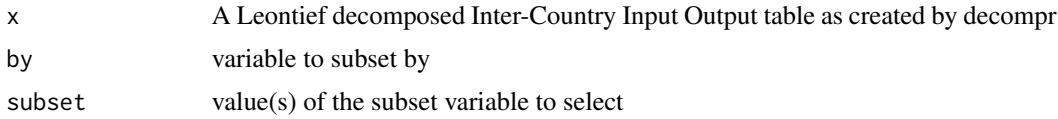

#### Examples

```
# load the decompr package
library(decompr)
# load the example data set
data(leather)
attach(leather)
# create a leontief decomposed data set
1 \le - decomp(x = inter,
            y = final,
            k = countries,
            i = industries,
            o = out)# apply the Import to Exports analysis
 i2e( l )
```
#### nrca *New Revealed Comparative Advantage*

#### Description

New Revealed Comparative Advantage

#### Usage

nrca(x)

#### Arguments

x A decomposed Inter-Country Input Output table as created by decompr

#### Examples

# load the decompr package library(decompr)

# load the example data set data(leather) attach(leather)

#### <span id="page-7-0"></span>8 and 2012 and 2012 and 2012 and 2012 and 2012 and 2012 and 2012 and 2012 and 2012 and 2012 and 2012 and 2012 and 2012 and 2012 and 2012 and 2012 and 2012 and 2012 and 2012 and 2012 and 2012 and 2012 and 2012 and 2012 and

```
# perform Leontief decomposition
1 \leq - decomp(x = inter,
            y = final,
            k = countries,
            i = industries,
            o = out,method = "leontief",
            post = "exports" )
# load gvc package
library(gvc)
# perform New Revealed Comparative Advantage
```
nrca(l)

upstream *Upstreamness*

#### Description

Upstreamness

#### Usage

upstream(x)

#### Arguments

x an object of class "decompr" as created using the load\_tables\_vectors() function from the decompr package.

#### Examples

```
# load the decompr package
library(decompr)
```

```
# load example data
data(leather)
attach(leather)
```

```
# create a leontief decomposed data set
l <- load_tables_vectors(x = inter,
                        y = final,
```

```
k = countries,
i = industries,
o = out )
```

```
# apply upstream
upstream( l )
```
# <span id="page-8-0"></span>Index

dfddva, [2](#page-1-0) dfdfva, [3](#page-2-0) downstream, [3](#page-2-0) e2r, [4](#page-3-0) ffddva, [5](#page-4-0) gvc, [6](#page-5-0) i2e, [6](#page-5-0) nrca, [7](#page-6-0) upstream, [8](#page-7-0) vertical\_specialisation *(*i2e*)*, [6](#page-5-0) vertical\_specialization *(*i2e*)*, [6](#page-5-0)